# **SQL Language**

## **Exercises on JOIN, GROUP BY clauses**

**1. Given the following relational schema (primary keys are underlined, optional attributes are indicated by "\*")**

STUDENT (StudID, SName, City) COURSE(CourseID, CName, TeacherID) TEACHER (TeacherID, TName) EXAM(CourseID, StudID, Date, Grade)

a) Find the student ID and the maximum, minimum and average exam grade for each student

SELECT StudID, MAX(Grade), MIN(Grade), AVG(Grade)

FROM EXAM E GROUP BY StudID

```
SELECT S.StudID, MAX(Grade), MIN(Grade), AVG(Grade)
FROM STUDENT S, EXAM E
WHERE S.StudID = E.StudID
GROUP BY StudID
```
b) Find the student ID, the name, and the maximum, minimum and average exam grade for each student

SELECT S.StudID, SName, MAX(Grade), MIN(Grade), AVG(Grade) FROM STUDENT S, EXAM E WHERE S.StudID = E.StudID GROUP BY StudID, SName

c) For each student with an average grade higher than 28, find the studentID, name, and the maximum, minimum and average exam grade for each student

SELECT StudID, SName, MAX(Grade), MIN(Grade), AVG(Grade)

FROM STUDENT S, EXAM E WHERE S.StudID = E.StudID GROUP BY StudID, SName HAVING AVG(Grade) > 28

d) For each student with an average grade higher than 28 and who has had exams in at least 10 different dates, find the student ID, the name and the maximum, minimum and average exam grade for each student

SELECT StudID, SName, MAX(Grade), MIN(Grade), AVG(Grade) FROM STUDENT S, EXAM E WHERE S.StudID = E.StudID GROUP BY StudID, SName HAVING AVG(Grade) > 28 AND COUNT(DISTINCT Date) >10

### **2. Given the following relational schema (primary keys are underlined, optional attributes are indicated by "\*")**

PERSON (TaxID, Name, BirthDate) PRIVATE\_LESSON (TaxID, Date, Hour, InstID) INSTRUCTOR (InstID, NameI)

a) For each person view the tax code and the number of lessons attended

SELECT P.TaxID, COUNT(\*) FROM PERSON P, PRIVATE\_LESSON L WHERE P.TaxID = L.TaxID GROUP BY P.TaxID

b) For each person view the tax code, the name and the number of lessons attended

SELECT P.TaxID, Name, COUNT(\*) FROM PERSON P, PRIVATE\_LESSON L WHERE P.TaxID = L.TaxID GROUP BY P.TaxID, Name

c) For each person view the tax code, the name, the number of lessons attended and the number of (different) instructors with whom he or she has done lessons

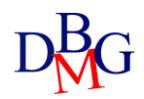

SELECT P.TaxID, Name, COUNT(\*), COUNT(DISTINCT InstID) FROM PERSON P, PRIVATE\_LESSON L WHERE P.TaxID = L.TaxID GROUP BY P.TaxID, Name

d) For each person born after 1970 who has attended at least 5 lessons, view the tax code, the name, the number of lessons attended and the number of (different) instructors with whom he has taken lessons

SELECT P.TaxID, Name, COUNT(\*), COUNT(DISTINCT InstID) FROM PERSON P, PRIVATE\_LESSON L WHERE P.TaxID = L.TaxID AND BirthDate > 31/12/1969 GROUP BY P.TaxID, Name HAVING COUNT(\*) > 4

#### **3. Given the following relational schema (primary keys are underlined, optional attributes are indicated by "\*")**

COURSE (CourseID, CourseName, Year, Semester) COURSE\_SCHEDULE (CourseID, WeekDay, StartTime, EndTime, Room)

a) Find the IDs, the names and the total number of weekly hours of the third-year courses whose total number of weekly hours is greater than 10 and whose schedule spans three different days of the week.

**SELECT** C. CourseID , CourseName , **SUM** ( EndTime - StartTime ) FROM COURSE C, COURSE\_SCHEDULE CS **WHERE** C. CourseID =CS. CourseID **AND Year** = 3 **GROUP BY** C. CourseCode , CourseName **HAVING SUM** ( EndTime - StartTime ) >10 **AND COUNT** ( **DISTINCT** WeekDay )=3

### **4. Given the following relational schema (primary keys are underlined, optional attributes are indicated by "\*")**

ACCOMMODATION (CodeA, Address, City, Area) LEASE (CodC, StartDate, EndDate\*, PersonName, CodeA, MonthlyPrice) Note: Area expressed in square meters. For current contracts, EndDate is NULL.

a) Find the name of people who have entered into more than two rental contracts for the same apartment (at different times).

**SELECT DISTINCT** PersonName **FROM** LEASE L **GROUP BY** PersonName , CodeA **HAVING COUNT** (\*) >2

**SELECT DISTINCT** PersonName **FROM** LEASE L **GROUP BY** PersonName , CodeA **HAVING COUNT** (**DISTINCT** StartDate) >2 b) Find, for cities where at least 100 contracts have been signed, the city, the maximum monthly cost of rents, the average monthly cost of rents, the maximum duration of contracts, the average duration of contracts and the total number of contracts concluded.

**SELECT** A.City , **MAX** (L. MonthlyPrice ), **AVG** (L. MonthlyPrice ), **MAX** (L. EndDate -L. StartDate ), **AVG** (L. EndDate -L. StartDate ), **COUNT** (\*) **FROM** ACCOMODATION A, LEASE L **WHERE** A. CodeA =L. CodeA [ **AND** EndDate IS **NOT NULL** ] **GROUP BY** A. City **HAVING COUNT** (\*) >=100

## **Nested queries (in, not in, exits, not exists)**

**5. Given the following relational schema (primary keys are underlined, optional attributes are indicated by "\*")**

ORCHESTRA (CodeO, NameO, DirectorName, NoElements) CONCERT(CodeC, Date, CodeO, CodeH, TicketPrice) HALL (CodeH, Name, City, Capacity)

a) Find the code and name of the orchestras with more than 30 elements that have given concerts both in Turin and in Milan and have never held concerts in Bologna.

#### **Solution A**

**SELECT** CodeO, NameO **FROM** ORCHESTRA **WHERE** CodeO **NOT IN** ( **SELECT** CodeO **FROM CONCERT C, HALL H WHERE** H.CodeH = C.CodeH **AND** City = 'Bologna') **AND** CodeO **IN** (**SELECT** CodeO **FROM** CONCERT C1, HALL H1 **WHERE** H1.CodeH = C1.CodeH **AND** City = 'Turin'  **AND** CodeO **IN** (**SELECT** CodeO  **FROM** CONCERT C2, HALL H2  **WHERE** H2.CodeH = C2.CodeH **AND** City = 'Milan' )) **AND** NoElements > 30 **Solution B SELECT** CodeO, NameO **FROM** ORCHESTRA **WHERE** Code **NOT IN** ( **SELECT** CodeO **FROM** CONCERT C, HALL H **WHERE** H.CodeH = C.CodeH **AND** City = 'Bologna') **AND** Code **IN** (**SELECT** C1.CodeO **FROM** CONCERT C1, HALL H1, CONCERT C2, HALL2

```
WHERE H1.CodeH = C1.CodeH AND C1.City = 'Turin'
```

```
AND H2.CodeH = C2.CodeH AND C2.City = 'Milan'
```
**AND** C1.CodeO = C2.CodeO)

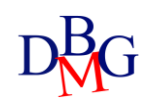

**AND** NoElements > 30

**6. Given the following relational schema (primary keys are underlined, optional attributes are indicated by "\*")**

COURSE (CourseID, CourseName, Year, Semester) COURSE\_SCHEDULE (CourseID, WeekDay, StartTime, EndTime, Room)

a) Find rooms where first-year classes were never held.

Solution A

**SELECT DISTINCT** Room **FROM COUSE SCHEDULE CS WHERE** Room **NOT IN** ( **SELECT** Room FROM COURSE\_SCHEDULE CS1, COURSE C **WHERE** CS1. CourseID =C. CourseID **AND Year** =1)

Solution B

**SELECT DISTINCT** Room **FROM COUSE SCHEDULE CS WHERE NOT EXISTS** ( **SELECT** \* FROM COURSE SCHEDULE CS1, COURSE C **WHERE** CS1.CourseID =C. CourseID **AND Year** =1 **AND** CS. Room = CS1 . Room)

**7. Given the following relational schema (primary keys are underlined, optional attributes are indicated by "\*")**

ACCOMMODATION (CodeA, Address, City, Area) LEASE (CodC, StartDate, EndDate\*, PersonName, CodeA, MonthlyRent) Note: Area expressed in square meters. For current contracts, EndDate is NULL.

a) Find the name of people who have never rented accommodation with an area of more than 80 square meters.

Solution A

**SELECT DISTINCT** PersonName **FROM** LEASE L **WHERE** PersonName **NOT IN** ( **SELECT** PersonName **FROM** LEASE L1 , ACCOMODATION A **WHERE** A. Area >80 **AND** L1.CodeA =A. CodeA)

Solution B

**SELECT DISTINCT** PersonName **FROM** LEASE L **WHERE NOT** EXISTS ( **SELECT** \* **FROM** LEASE L1 , ACCOMODATION A **WHERE** A.Area >80 **AND** L1.CodeA =A. CodeA **AND** L. PersonName = L1.PersonName )

b) Find the code and address of the apartments in Turin where the monthly fee has always been higher than 500 euros and for which at most 5 rental contracts have been stipulated.

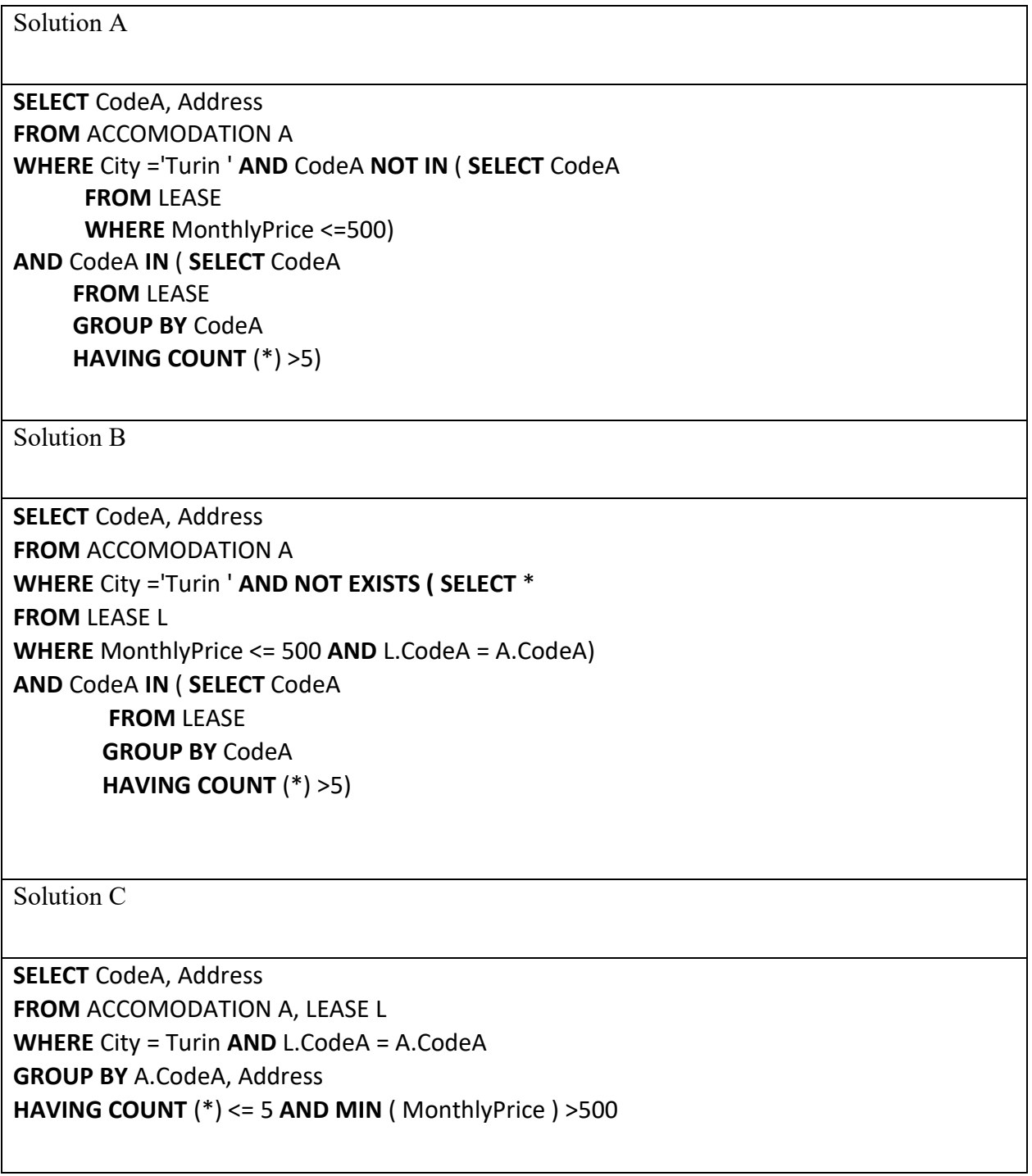

# **Correlated queries**

**8. Given the following relational schema (primary keys are underlined, optional attributes are indicated by "\*")**

ACCOMMODATION (CodeA, Address, City, Area)

LEASE (CodC, StartDate, EndDate\*, PersonName, CodeA, MonthlyRent)

Note: Area expressed in square meters. For current contracts, EndDate is NULL.

a) Find the code, address and city of the accommodations that have an area greater than the average area of the accommodations of the cities in which they are located.

SELECT CodeA, Address, City FROM Accomodation AS A1 WHERE Area > (SELECT AVG(Area) FROM Accomodation as A2 WHERE A2.City = A1.City)

### **1. Sia dato il seguente schema relazionale (le chiavi primarie sono sottolineate, gli attributi opzionali sono indicati con "\*")**

AIRCRAFT (SerialNumber, Model, Capacity) SCHEDULE (Code, Departure, Destination, DepartureTime, ArrivalTime) FLIGHTS (Code, SerialNumber, Date, NoReservations)

a) Find the routes (city of departure, city of arrival) that have never been made with a Boeing-747 aircraft.

SELECT DISTINCT (Departure, Destination) FROM SCHEDULE as S1, FLIGHTS as F1 WHERE S1.Code = F1.Code AND (Departure, Destination) NOT IN ( SELECT Departure, Destination FROM SCHEDULE as S2, FLIGHTS as F2, AIRCRAFT AS A2 WHERE S2.Code = F2.Code AND A2.SerialNumber = F2.SerialNumber AND Model='Boeing-747')

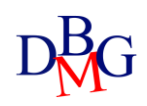